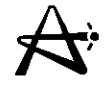

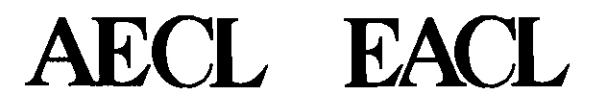

#### **Flux and Power Mapping in RFSP**

#### **Benoit Arsenault, AECL** March, 2000

29/03/2005 I000041U:dpmswordlarsenault page <sup>1</sup>

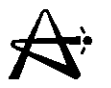

#### Flux and Power Mapping in RFSP

- Fuel Management Program RFSP has FLUX MAPPING and POWER MAPPING capability
- Alternative to unusual RFSP method of solving the finite-difference diffusion equation in 3dimensions
- Mapping used to monitor core power distribution under nominal equilibrium core conditions at CANDU 6sites (Gentilly 2 and Point Lepreau)
- Advantage over diffusion-type calculation is direct inclusion of in-core data in the power calculation

## **Calculations ofthe Harmonics (\*MONIC)**

**Steady State Diffusion Equation:**  $(R-P)\phi=0$ 

where R is the Removal matrix  $\begin{bmatrix} \nabla \cdot \mathbf{D}_1 \nabla - (\Sigma_{a,1} + \Sigma \mathbf{m}) & \nabla \cdot \mathbf{D}_2 \nabla - \Sigma_{a,2} \\ \nabla \mathbf{m} & 0 \end{bmatrix}$ P is the Production matrix  $\begin{bmatrix} 0 & v \Sigma \\ 0 & 0 \end{bmatrix}$ is the Flux vector  $\left[\begin{array}{c} \phi_1 \\ \phi_2 \end{array}\right]$ Objective: To find eigenfunctions of  ${}^{R=\frac{1}{\lambda_{\cdot}}}$ P $_{\phi_{j}}$ 1

At  $n^{\text{th}}$  iteration  $\phi^{\text{H}} = R^{-1} P \phi^{\text{H}-1} = R^{-1} P \sum_{i=1}^{N} A_i \phi_i = \sum_i \lambda_i A_i \phi_i$ The eigenfunction with the largest  $\lambda$ <sub>i</sub> will emerge and dominates. **Solution converges to this predominate mode.**

29/03/2005 100004/U:dpmsword/arsenault page 3

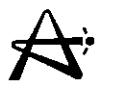

#### **Calculations ofthe Harmonics (con't)**

The Adjoint Flux Vector $\phi^*=(\phi_1^*\phi_2^*)$  satisfy the  $\phi^*(R-P)=0$ **Bi-Orthogonality of the natural modes:**

$$
\int (\phi_{1M}^* (\vec{r}) \phi_{2M}^* (\vec{r})) P \begin{bmatrix} \phi_{1N}(\vec{r}) \\ \phi_{2N}(\vec{r}) \end{bmatrix} \xrightarrow{d} r = 0
$$

**for any two different harmonics M.NE. N** For a pseudo-one-group flux  $\Phi_T = \Phi_1 + \Phi_2$ , it is **self-adjoint:**

$$
\int \phi_{TM} (r) v \Sigma_f (r) \phi_{TN} (r) dr = 0 \qquad M \neq N
$$

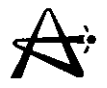

#### **Calculations ofthe Harmonics (con't)**

**Calculation of the Nth harmonic mode involves subtracting off from the unconverged flux the components of the previous harmonics:**  $N-1$ 

$$
\phi'_{\mathbf{U}\mathbf{C}} = \phi_{\mathbf{U}\mathbf{C}} - \sum_{I=1}^{\Sigma} A_I \phi_I
$$

 **The Amplitude A<sub>I</sub>** of the component of the lth harmonic **determined using the approximate orthogonal property of the total flux:**

$$
A_{I} = \frac{\oint \phi_{TI}(\vec{r}) v \Sigma_{f}(\vec{r}) \phi_{Tu}(\vec{dr})}{\oint \phi_{TI}(\vec{r}) v \Sigma_{f}(\vec{r}) \phi_{TI}(\vec{r}) d\vec{r}} I = 1,..., N-1
$$

29/03/2005 100004/U:dpmsword/arsenault page 5

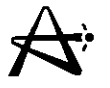

#### **Calculations ofthe Harmonics (con't)**

• **A repetitive "Iterate - Subtraction" procedure forces convergence to the next higher harmonic. Harmonics generated are orthogonal (Gram-Scmidt Orthogonalization Procedure).**

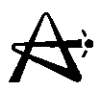

#### Selection of Mode Set

During normal full-power operation the set of modes consists of afundamental mode (based on a recent core diffusion calculation) and the first 10-14 harmonic modes.

- For the normal simulation e.g., a derating during which adjuster banks are withdrawn, aset of 22 flux modes is used:
- a. fundamental based on diffusion calculation of core state before derating
- b. 14 harmonic modes
- c. 7 power recovery modes with 1 through 7 adjuster banks removed from core

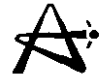

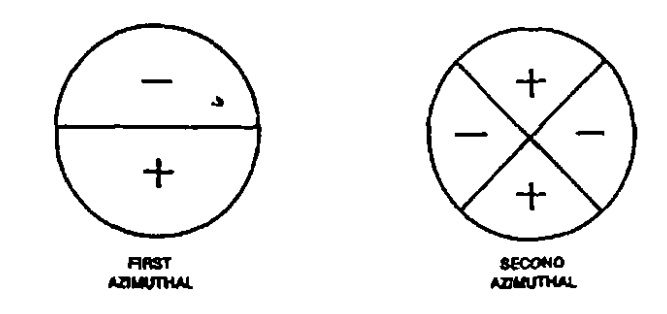

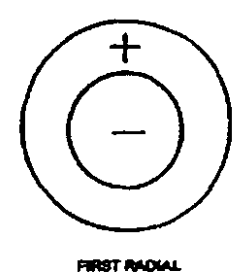

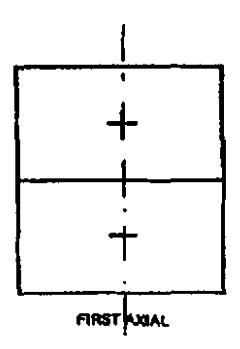

29/03/2005

 $100004/U{:}dpmsworth*/area$ 

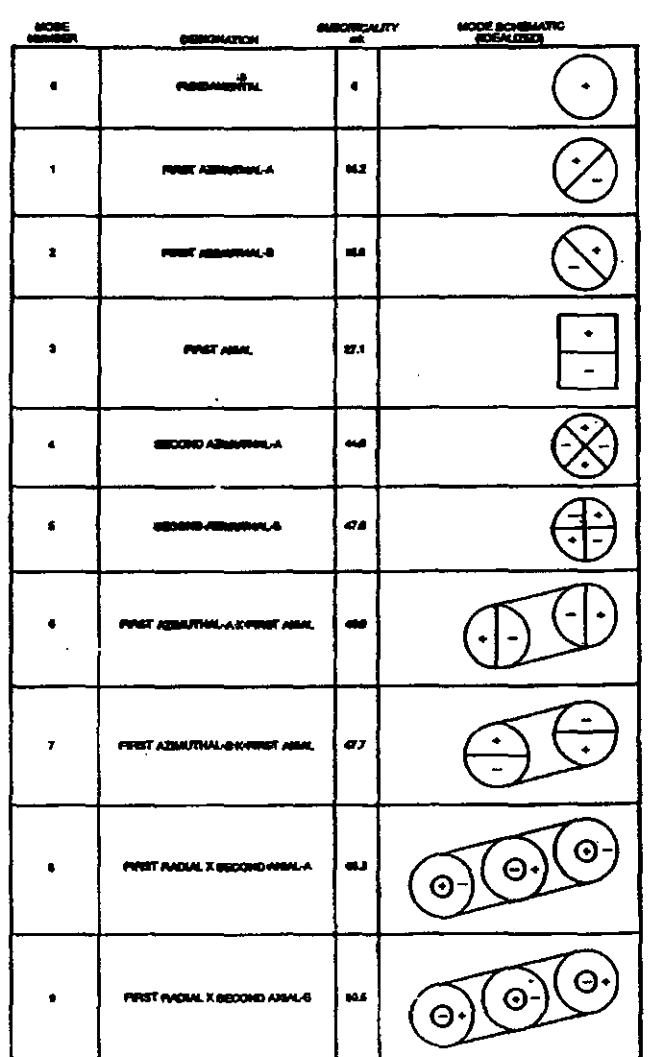

#### FLUX HARMONICS

29/03/2005

 $100004/U:dpmsword/arsenault$ 

 $\mathcal{L}^{\pm}$ 

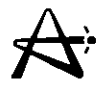

### Harmonics for CANDU (Cylindrical Reactor)

• For homogeneous bare cylindrical reactor, flux shape given by (in r,  $\theta$ , z co-ordinate):  $\phi(r,\theta,z=J_M(\alpha_{MI}.r/R_0)^*\cos(M*\theta)*\sin(N*\pi*z/H)M$  even

 $\phi(r, \theta, z=J_M(\alpha_{ML}.r/R_0)*sin(M*\theta)*sin(N*\pi*z/H)M odd$ 

- where  $J_M$  is the M<sup>th</sup> order Bessel function,  $\alpha_{_{\rm ML}}$  is the L<sup>th</sup> zero of J<sub>M</sub>  $R_0$  is the radius of the reactor H is the height of the reactor
- Various combinations of M and N give the Harmonics. Flux shape used as initial guess in \*MONIC

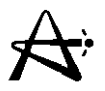

#### **Harmonics · Natural Modes (Example)**

**1-D Problem Slab reactor, thickness from**  $x = -a/2$  **to**  $+a/2$  $\frac{q}{2}+BZ_0=0$  $dx^2$ **Ignore flux extrapolation beyond slab surface, i.e. assume**  $\phi = 0$  at  $x = a / 2$  and  $-a / 2$ **Note also symmetry**  $\phi = (x) = \phi(-x)$  and  $\frac{d\phi}{dx} = 0$  at  $x = 0$ **Solution:**  $\phi(x) = A \cos Bx + C \sin Bx$  $\frac{d\phi}{dx}$  = 0 at x = 0 **forces** C=0  $\frac{dX}{dt}$  B  $\phi(\frac{a}{2})=0$  **forces**  $\cos(\frac{ba}{2})=0$ **Therefore,**  $\phi(x) = A \cos(B_n x) = A \cos(\frac{n\pi}{2}x)$   $n = 1,3,5...$ **Bnare the eigenvalues, cos (Bnx) are the eigenfunctions (harmonics)**  $B_1$ 2 is the buckling of the fundantental mode  $\equiv$ 

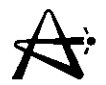

### **Examples of Higher Harmonics - Natural Modes of a Slab Reactor**

**Steady State One-Group Diffusion Equation**  $D\nabla^2\phi-\Sigma_{\alpha}\phi+s=0$ 

**Define**  $L^2 = \frac{D}{\Sigma_2}$ (Unit cm<sup>2</sup>)

**Since**  $s = \eta \sum_{aF} \phi$  and  $f = \sum_{aF} / \sum_{aF}$ **then**  $s=\eta f \Sigma_a \phi = k \infty \Sigma_a \phi$  $\nabla^2 \phi + \frac{k \infty - 1}{12} \phi = 0$ Define  $B^2 = \frac{k\infty - 1}{12}$ then  $\nabla^2 \phi + B^2 \phi = 0$ 

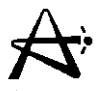

## **Auxiliary Calculation Modules (Con't)**

• \*RIPPLE

Creates a new fundamental mode from current fluxes, and stores data in "FLUX MODES" "LATESTFUND" for subsequent use by \*FLUXMAP

#### • \*MAPMATRIX

Creates flux-mapping matrices for a specified flux mode N, and stores data in "FLUX MODES" "MODE N" for subsequent use by \*FLUXMAP; If N=1, data stored in "FLUX MODES" "LATESTFUND"

# **Auxiliary Calculation Modules (con't)**

#### • \*READAMODE

Reads specific mode previously created, and stores data in "FLUX MODES" "MODE N" for subsequent use by \*FLUXMAP; If N=1, data stored in "FLUX MODES" "LASTESTFUND"

• \*ONLINEMAT

Calculates and copies to aspecified file all mapping matrices for subsequent use by the on-line fluxmapping program at Point Lepreau

#### **Sample \*MONIC Input**

\*START **ALAN GRAY** 480 SEU  $0.9$ **U235** FUEL. MONIC THIRD **HARMONIC 1ST AZ DIUTIAL**  $\mathbf{B}$  $\bullet$  $0.9$  &  $U235$  FUEL MONIC HARMONIC -  $1ST_E$  AZIMUTHAL B \*MODEL 480 SEU THIRD \*READ TAPESEUMONIC02 \*MONIC  $\overline{\mathbf{3}}$  $0.05$  $20 - 100$  $\mathbf{1}$ 30  $\lambda$ 10 2 15 3243600.0 0.95470  $0.00001$  1.5 0.99  $0.05$  $\mathbf E$ 1 10 600  $\mathbf{1}$ 422.9 3.832 270.0 **GUESS**  $\mathbf{1}$  $1.0$ MONIC THIRD HARMONIC - 1ST AZIMUTHAL B **LABEL** \*RITE TAPESEUMONIC03\* TITLE 480 SEU 0.9 % U235 FUEL MONIC THIRD **HARMONIC** 1ST **AZIMUTHAL B**  $\sim$ \*STORE **FROM** HARMONICS HARMONIC 3SLOW FLUX CELL PHI FLUX/POWERSLOW FLUX CELL PHI  $\mathbf{r}$ \*PRINT CELL PHI \*RITE CARD FLUX/POWERSLOW FLUX CELL PHI **BLOCK FORMAT**  $(12E12.5)$ CELLPHIO3 5760 WRITE  $\mathbf{1}$ **PRNT MASS** 

29/03/2005

NORMAL TERMINATION

\*CLOSE

100004/U:dpmsword/arsenault

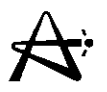

#### Flux Mapping

The aim of flux mapping is the determine the amplitudes  $A_n$  to obtain the best fit of the mapped fluxes to the measured fluxes  $F_d$ 

There are many more detectors than modes, i.e., D>N. In the CANDU 6 there are 102 in-core detectors, i.e., D=102, and the number of modes used in the flux-mapping expansion, N, ranges between 15 and 28.

Since it is impossible to obtain a perfect fit to D detector fluxes using a smaller number N of unknowns  $A_n$ , the flux-mapping method obtains a least-squares fit of the mapped fluxes to the measured fluxes  $F_d$ 29/03/2005 1000041U:dpmsword/arsenault

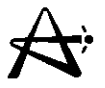

#### **Solving for the Mode Amplitudes**

**Working through the algebra in Matrix Notation:**

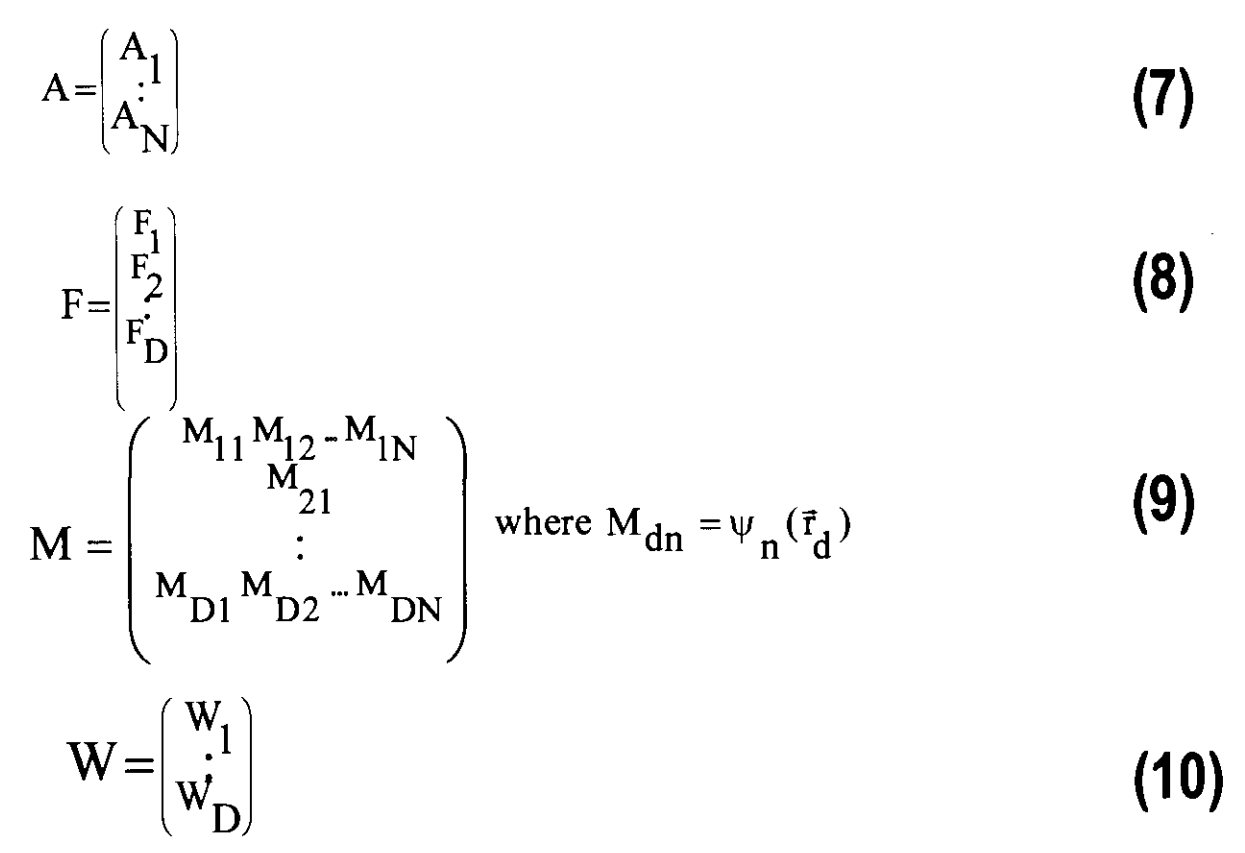

*29/03/2005* 1000041U:dpmsword/arsenault

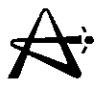

#### Solving for the Mode Amplitudes (con't)

The detector measurements (readings) are electric currents generated by the in-core detectors and the lead cables. The readings converted to effective fluxes by dividing by sensitivity factors:

$$
\mathrm{Fd} = \frac{\mathrm{E}_{d}}{\mathrm{S}_{d}^{T}} = \mathrm{K}_{d} \mathrm{E}_{d} \qquad d = 1, ..., D \qquad (3)
$$

where  $E_d$  is the reading detector d.

 $K_d = \frac{1}{S}$  $^{\rm d}$   $^{\rm S}_{\rm d}$  is the inverse sensitivity of detector d and  $F_d$  is the derived "measured flux" (also sometimes called the "calibrated flux") for detector d.

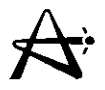

#### **Solving for the Mode Amplitudes (can't)**

**Define a sum of squares of differences between the mapped and measured fluxes:**

 $\epsilon = \sum_{d=1}^{D} W_d^2 {\phi_d - F_d}^2$  (4) **where W<sup>d</sup> is the weighting assigned to the Detector d. Using Equation (1) for the mapped fluxes,**

$$
\epsilon = \sum_{d=1}^{D} W_d^2 \left\{ \sum_{n=1}^{N} \psi_n(\vec{r}_d) A_n - F_d \right\}^2
$$
(5)

 $\epsilon$  is minimized by imposing the condition for an **extremum:**

$$
\frac{\partial \epsilon}{\partial A_n} = 0 \qquad \qquad \mathbf{n} = 1,..., N \qquad \qquad (6)
$$

29/03/2005 100004/U:dpmsword/arsenault page <sup>19</sup>

## **Solving for the Mode Amplitudes (can't)**

Condition imposed by Eq. 6 leads to:

$$
M^{T} \cdot (W \cdot W^{T}) \cdot M \cdot A = M^{T} \cdot (W \cdot W^{T}) \cdot F
$$
 (11)

Inverting this equation, the amplitude vector is obtained as

$$
A = H \cdot F \tag{12}
$$

where the NxD "pseudo-inverse" matrix H is given by:

$$
H = \{(M^T \cdot (W \cdot W^T)) \cdot M\}^{-1} \cdot (M^T \cdot (W \cdot W^T))
$$
 (13)

Once the modes-at-detectors matrix Mhas been computed and the weight vector W has been chosen, the matrix H can be calculated by inversion (Equation 13), and the amplitudes  $A_n$ can be determined by asimple matrix multiplication, Equation  $(12)$ .

If w = 1, then Equation 13 reduces to :  $H = (M^T \cdot M)^{-1} \cdot M^T$  (14)

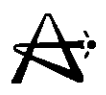

### **Choice of Weighting**

- Choice arbitrary in principle
- Uniform Weighting -W=I
	- Equal absolute errors
	- Matrix H can be pre-calculated
	- Computation of A by a single matrix multiplication
	- Used in on-line flux mapping
- **Relative Weighting W<sub>d</sub>** = 1 / F<sub>d</sub>
	- Sum of relative errors (percentage errors) minimized
	- High flux reading carries relatively smaller percentage error
	- $-$  Matrix H re-computed every time W changes
	- Used in off-line mapping

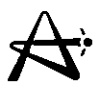

#### **Inclusion of Lead-Cable Effects**

**Detector current is the sum of the currents generated by the detector proper** and its lead cable. The  $\Psi$  in Eq. (1) **should then be replaced by the effective quantities.**

 $\psi_{n}^{total} (\vec{r}_{d}) = \psi_{n}^{detector} (\vec{r}_{d}) + \alpha_{d} \cdot \psi_{n}^{(lead-cable d)}$ 

detector  $\overrightarrow{r}$ where  $\Psi_{n}$   $(\Gamma_{d})$  is the average flux in mode n at detector **d**  $\psi_n^{(lead-cable d)}$  is the lead-cable flux, summed over lengths of cable<br>equal to the modelled length of the detector,  $\alpha_d$ **is the sensitivity of unit length lead cable relative to the detector dsensitivity.**

**The remainder of the flux-mapping methodology is unchanged.**

#### **Three Dimensional Flux Distribution**

Using the Modal Amplitudes A, 3-D flux distributions can be obtained:

$$
\overrightarrow{\phi(r)} = \sum_{n=1}^{N} A_n \Psi_n(\overrightarrow{r})
$$

With Lattice-Cell Modes (Bundle-Flux Modes Matrix B,

$$
B_{kn} = \Psi n(\overrightarrow{r_k}) \qquad k = 1, ..., N_B
$$
  
n = 1, ..., N

Mapped Lattice-Cell Flux is given by:

$$
\Phi_k \equiv \phi(\overrightarrow{r_k}) = \sum_{n=1}^{N} B_{kn} A_n
$$

$$
= \{B \cdot A\}_k
$$

Fuel Flux is deduced from Mapped Cell Flux by:

$$
\phi_{k,\text{fuel}} = \phi_k \cdot F_k(\omega_k)
$$

29/03/2005 100004/U:dpmsword/arsenault page 23

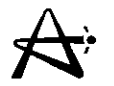

# **Three Dimensional Flux Distribution**  $(con't)$ With Channel-Flux-Modes Matrix C,

$$
C_{jn} = \sum_{k \text{ in channel } j} B_{kn}
$$
 j = 1,..., N<sub>c</sub>  
n = 1,..., N

**Mapped Channel Flux is given by:** 

$$
\begin{aligned}\n\phi_j &= \Sigma_{n=1}^N C_{jn} A_n \\
&= \left\{ C \cdot A \right\}_j\n\end{aligned}\n\quad \text{j = 1, ..., N}_c
$$

29/03/2005

100004/U:dpmsword/arsenault

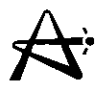

#### **Zone-Average Thermal Fluxes**

With Zone-Average-Modes Matrix Z,

$$
Z_{in} = \frac{\sum_{k \text{ in zone } i} B_{kn}}{\sum_{k \text{ in zone } i} 1}
$$
 i = 1,..., N<sub>Z</sub>  
n = 1,..., N

Mapped Zone-Average Flux is given by:

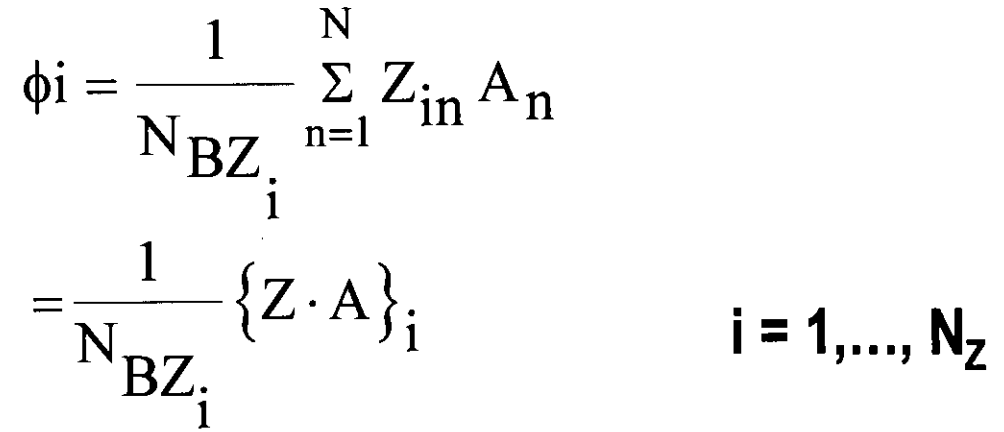

#### where  $N_{BZi}$  is a number of bundles in Zone i

29/03/2005 100004/U:dpmsword/arsenault page <sup>25</sup>

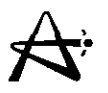

#### **Mapped Powers**

• The mapped bundle power is obtained from the mapped cell flux by:

 $P_k = \phi_k \cdot H_k(\omega_k)$ 

where  $H_k(\omega_k)$  is the H-factor of bundle k at instantaneous irradiation  $\omega_k \phi_k$  is the mapped thermal flux for bundle k

Absolute normalization of the fluxes and powers is then imposed from the assumed the total reactor thermal power  $P_{th}$ , i.e., by renormalizing all fluxes such that:

$$
\sum_{k=1}^{N_B} P_k = P_{th}
$$

29/03/2005 100004/U:dpmsword/arsenault page 26

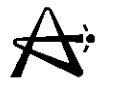

#### **Mapped Powers (can't)**

**• Note: Only F-Factors and H-Factors are required for deducing the power distribution and for fuel irradiation and burnup increments. Device incremental Fand Hneed to be included.**

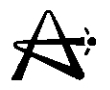

#### **Failed Detectors**

- Detector Reading deemed irrational if less than 0.05 or greater than 1.5 of average value
	- Exclude irrational detectors in the mapping calculation: smaller matrix dimension, re-calculate the pseudo-inverse H **Matrix**
	- Replace failed detector reading by best-estimate, given by the fundamental mode detector coupling coefficient  $M_{d1}$ properly normalized
- (Absolute) difference between mapped and measured detector fluxes larger than an acceptable range (e.g. 3-sigma)
	- Multiple Passes: 1st pass with best-estimate, subsequent passes with mapped value, check for failed detectors after each pass (up to 4 passes)

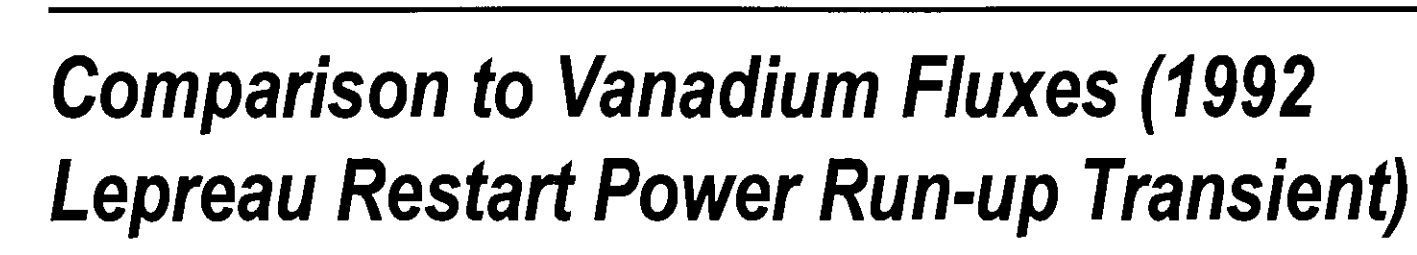

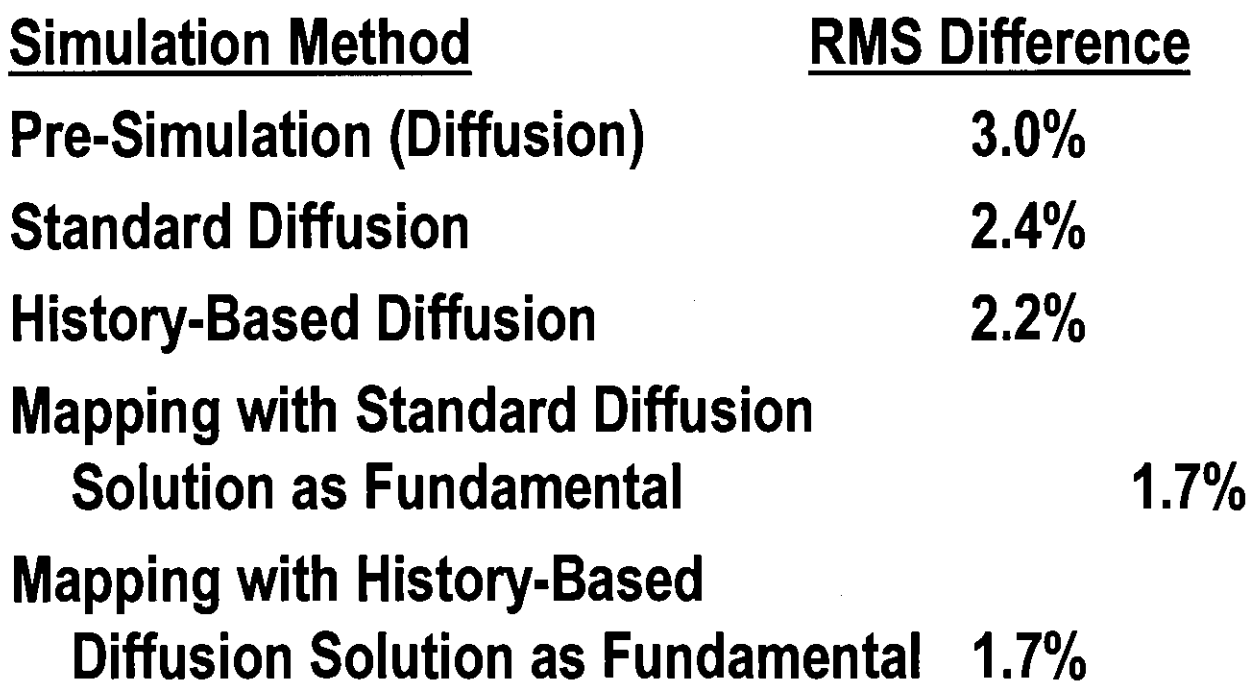

 $\overrightarrow{A}$ 

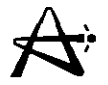

#### Auxiliary Calculation Modules

- \*DLSENSIT
	- Calculates lead cable relative sensitivity factors for agiven FPD
	- Detector sensitivity is a function of accumulated irradiation, same for lead cable
	- Irradiation by time-average flux for FPD full power days assumed
- \*MONIC

Computes higher harmonics of the diffusion equation. Modal Mesh fluxes for Mode Nstored in Index "HARMONICS" "FUNDAMENTAL" or "HARMONICS" "HARMONIC N"

29/03/2005 I000041U:dpmsword/arsenault page <sup>30</sup>

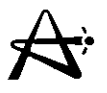

# **Auxiliary Calculation Modules (can't)**

**• \*ORTHOG**

**Orthogonalizes aset of flux modes, using \*MONIC orthogonalization procedure**

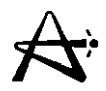

## **Core-Tracking Application**

- **• \*FLUXMAP Calculation Requires**
	- **- Updated fundamental Flux Mode (if desired)**
	- **- Harmonic modes specification**
	- **- Raw Vanadium detector readings**
	- **- Detector sensitivity factors**
- **• \*SIMULATE (POWERMAP Option) Calculation Requires**
	- **- Updated F-Factors and H-Factors at each bundle position**
		- · **Updated fuel irradiation ( ), fuelling bundle movements, and current lattice cell conditions (\*POWDERPUF calculations may be required).**

29/03/2005 100004/U:dpmsword/arsenault

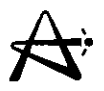

#### **Core-Tracking Application (can't)**

- **• Incremental F-Factor and H-Factor due to devices (current Zone fills required)**
- **• Mapped Channel Powers and Bundle Powers used in Power Limit Compliance statistics**